## **METU NCC SFL ENGLISH PROFICIENCY EXAM 01 OCTOBER 2020 TROUBLESHOOTING FOR TEST TAKERS BEFORE THE EXAM**

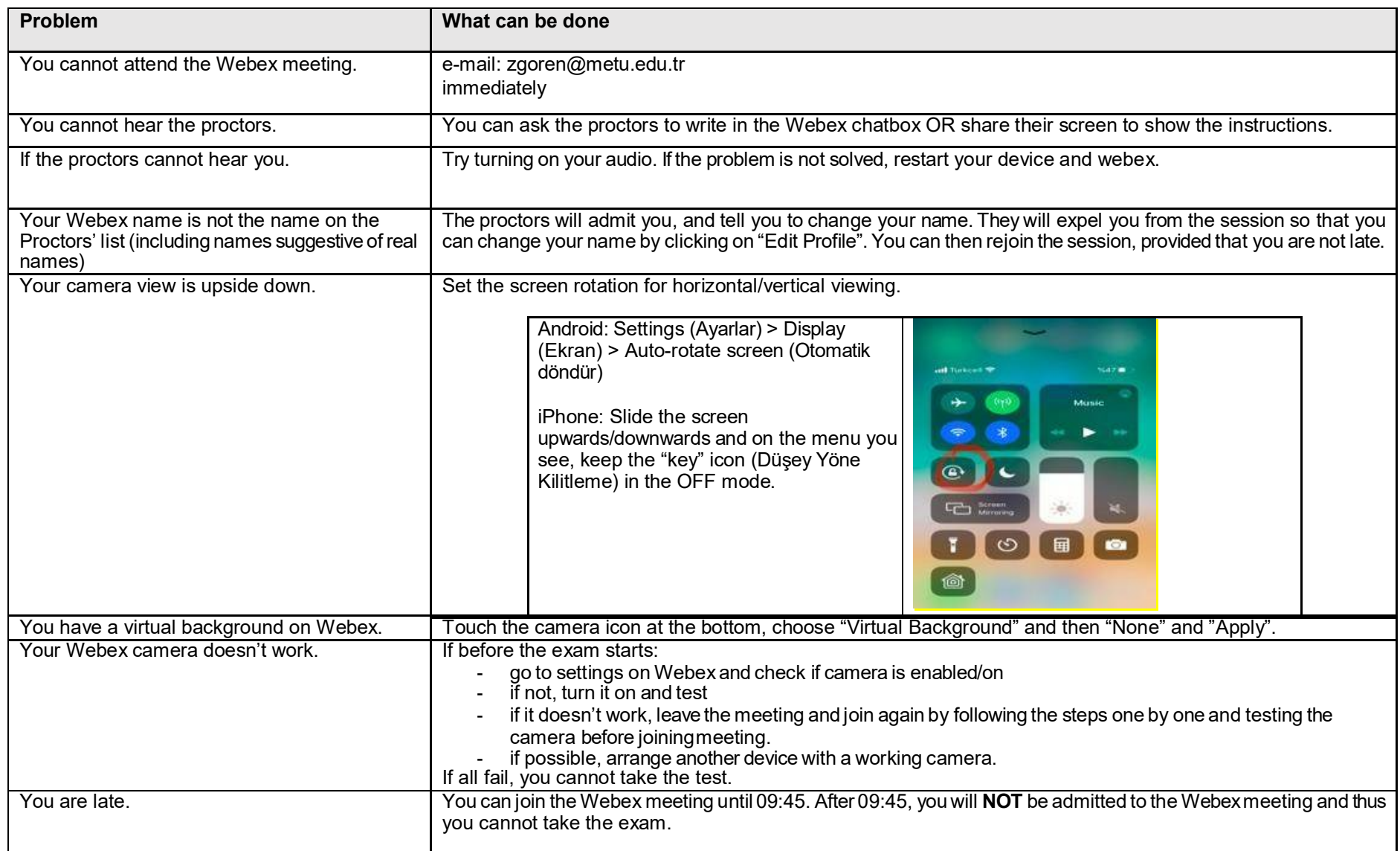

## **METU NCC SFL ENGLISH PROFICIENCY EXAM 01 OCTOBER 2020 TROUBLESHOOTING FOR TEST TAKERS**

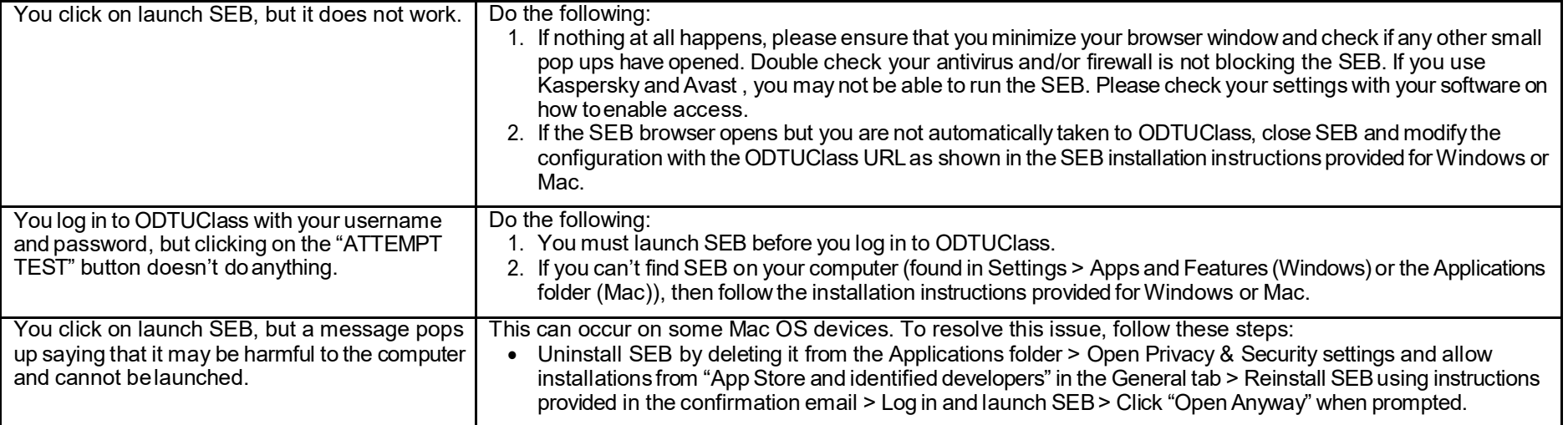

## **DURING THE EXAM**

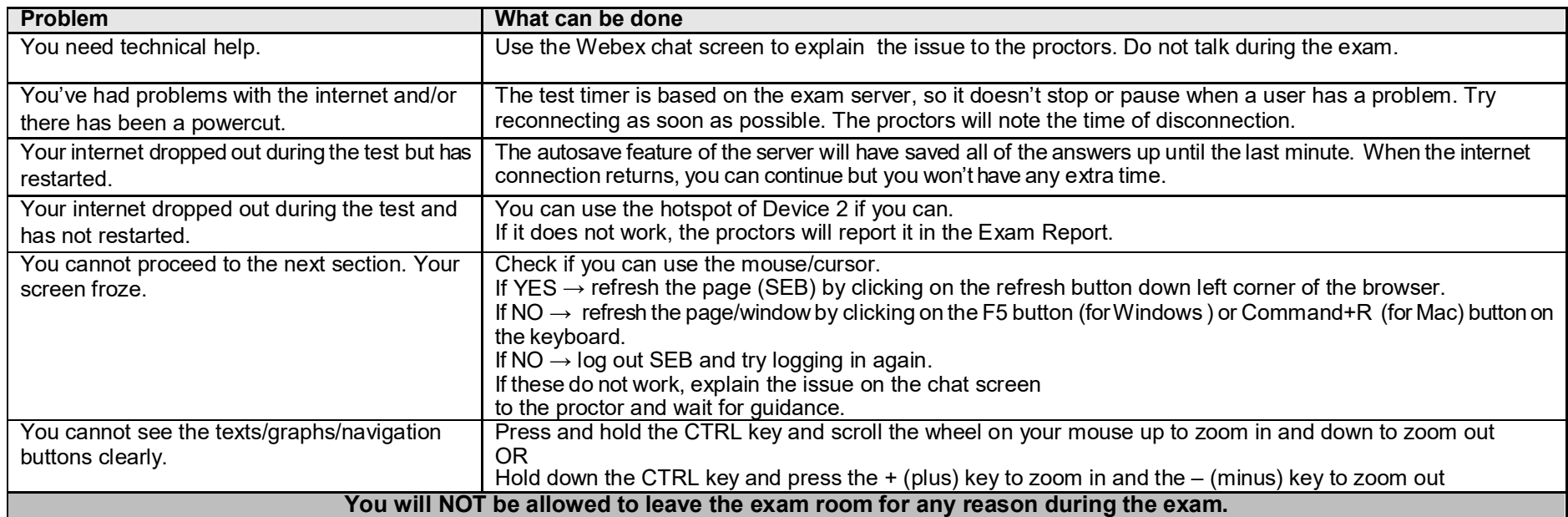

## **METU NCC SFL ENGLISH PROFICIENCY EXAM 01 OCTOBER 2020 TROUBLESHOOTING FOR TEST TAKERS**